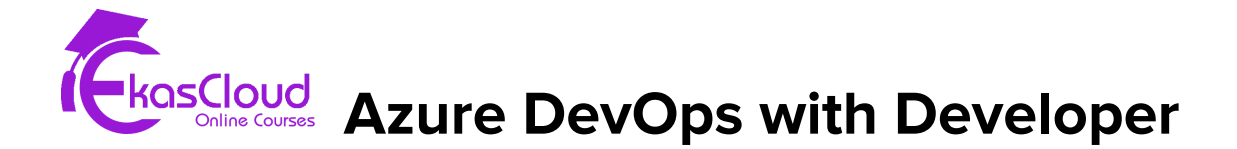

# AZ-204 & AZ-400

### **Topics Covered as Follows**

#### **Implement Infrastructure as a Service Solutions**

- Provision virtual machines in Azure
- Create and deploy ARM Templates
- Manage Containers images in Azure Container Registry

#### **Develop Solutions that use Blob Storage**

- Explore Azure Blob Storage
- Manage the Azure Blob Storage Lifecycle
- Work with Azure Blob Storage

### **Create Azure App Service Web App**

- Explore Azure App Service
- Configure web app Setting
- Scale apps in Azure App Service
- Explore Azure App Service Deployment slots

#### **Implement Azure Functions**

- Explore Azure Functions
- Develop Azure Functions
- Implement Durable Functions

## **Develop Solutions that use Azure Cosmos DB**

- Explore Azure Cosmos DB
- Implement partitioning in Azure Cosmos DB
- Work with Azure Cosmos DB

#### **Integrate caching and content delivery within solutions**

- Develop for Azure cache for Redis
- Develop for Storage on Content Delivery Networks

#### **Develop message-based Solutions**

● Discover Azure message Queues

#### **Instrument solutions to support monitoring and logging**

● Monitor Application performance

### **Implement API Management**

• Explore API management

### **Implement user Authentication and Authorization**

- Explore the Microsoft Identify Platform
- Implement Authentication by using the Microsoft Authentication Library
- Implement shared access signatures
- Explore Microsoft Graph

## **Implement user secure Cloud Solutions**

- Implement Azure key vault
- Implement managed identities
- Implement Azure App Configuration

## **Get Started on a DevOps transformation journey**

—----------------------------------------------------------------------------------------------------

- Introduction to DevOps
- Choose the right project
- Describe team structures
- Migrate to DevOps
- Introduce to Source Control
- Describe types of Source Control System
- Work with Azure Repos and Github

#### **Work with Git for enterprise DevOps**

- Structure of Git Repo
- Manage Git branches and workflows
- Collaborate with pull requests in Azure Repos
- Explore Git hooks
- Plan foster inner source
- Manage Git Repositories

## **Implement Continuous Integration with Azure Pipelines and Github Actions**

- Explore Azure Pipelines
- Manage Azure Pipelines agents and pools
- Describe Pipelines and Concurrency
- Explore Continuous Integration
- Implement a Pipeline strategy
- Integrate with Azure Pipelines
- Introduction to Github Actions
- Learn Continuous Integration with Github Actions

#### **Design and Implement a release strategy**

- Introduction to continuous delivery
- Explore release strategy recommendations
- Build a high-quality release Pipeline
- Introduction to deployment patterns
- Implement blue-green deployment and feature toggles
- Implement canary releases and dark launching
- Implement A/B testing and progressive exposure deployment

## **Implement a secure continuous deployment using Azure Pipelines**

- Create a release Pipeline
- Configure and Provision environments
- Manage and modularize tasks and templates
- Automate inspection of health
- Introduction to security development process
- Manage application configuration data
- Integrate with identity management systems
- Implement application configuration

## **Manage Infrastructure as code using Azure Desired State Configuration and Third Party Tools**

- Explore infrastructure as code and Configuration Management
- Create Azure Resource using Azure Resource Manager Templates
- Create Azure Resources by using Azure CLI
- Explore Azure Automation with DevOps
- Implement Desired State Configuration
- Introduction to Chef and Puppet
- Implement Ansible
- Implement Terraform

## **Design and Implement a dependency management Strategy**

- Explore package dependencies
- Understand package management
- Migrate consolidating and secure artifacts
- Implement a versioning strategy

## **Create and Manage containers using Docker and Kuberenetes**

- Design a Container build strategy
- Implement Docker multi-stage builds
- Implement Azure Kubernetes Services
- Explore Kubernetes Tooling
- Integrate Azure Kubernetes Services with Pipelines

### **Implement Continuous Feedback**

- Implement tools to track usage and flow
- Implement route for mobile application crash report data
- Develop monitor and status dashboards
- Share knowledge within teams
- Explore SRE and design practices to measure end-user satisfaction
- Design processes to capture and analyze user feedback
- Design processes to automate application analytics
- Manage alerts, blameless retrospectives and a just culture

# **Implement security and validate code boses of compliance**

- Understand Security in the Pipeline
- Introduction to Azure Security Center
- Implement Open-Source software
- Manage anti-malware and anti-spam policies
- Integrate license and vulnerability scans
- Identify technical debt